Приложение №1 к Конкурсной Документации

OOО "Автодор -

Подписано

# Техническая часть **ТЕХНИЧЕСКОЕ ЗАДАНИЕ**

# **Расширение функционала мобильного приложения пользователей автомобильных дорог Государственной компании «Российские автомобильные дороги»**

#### Оглавление

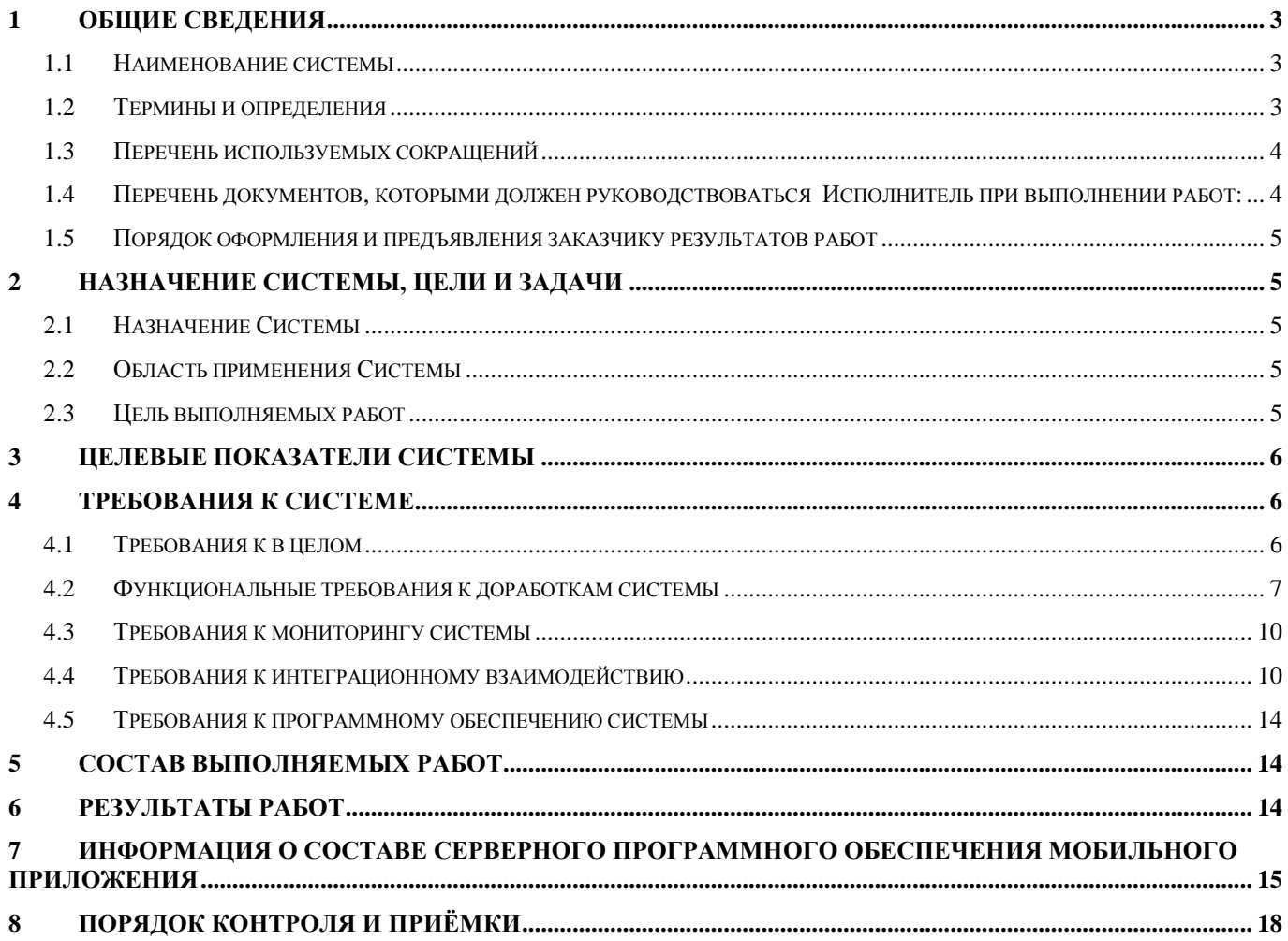

# **1 ОБЩИЕ СВЕДЕНИЯ**

## <span id="page-2-1"></span><span id="page-2-0"></span>**1.1 Наименование системы**

**Полное наименование системы:** Мобильное приложение пользователей автомобильных дорог Государственной компании «Российские автомобильные дороги».

**Краткое наименование системы:** МП.

## <span id="page-2-2"></span>**1.2 Термины и определения**

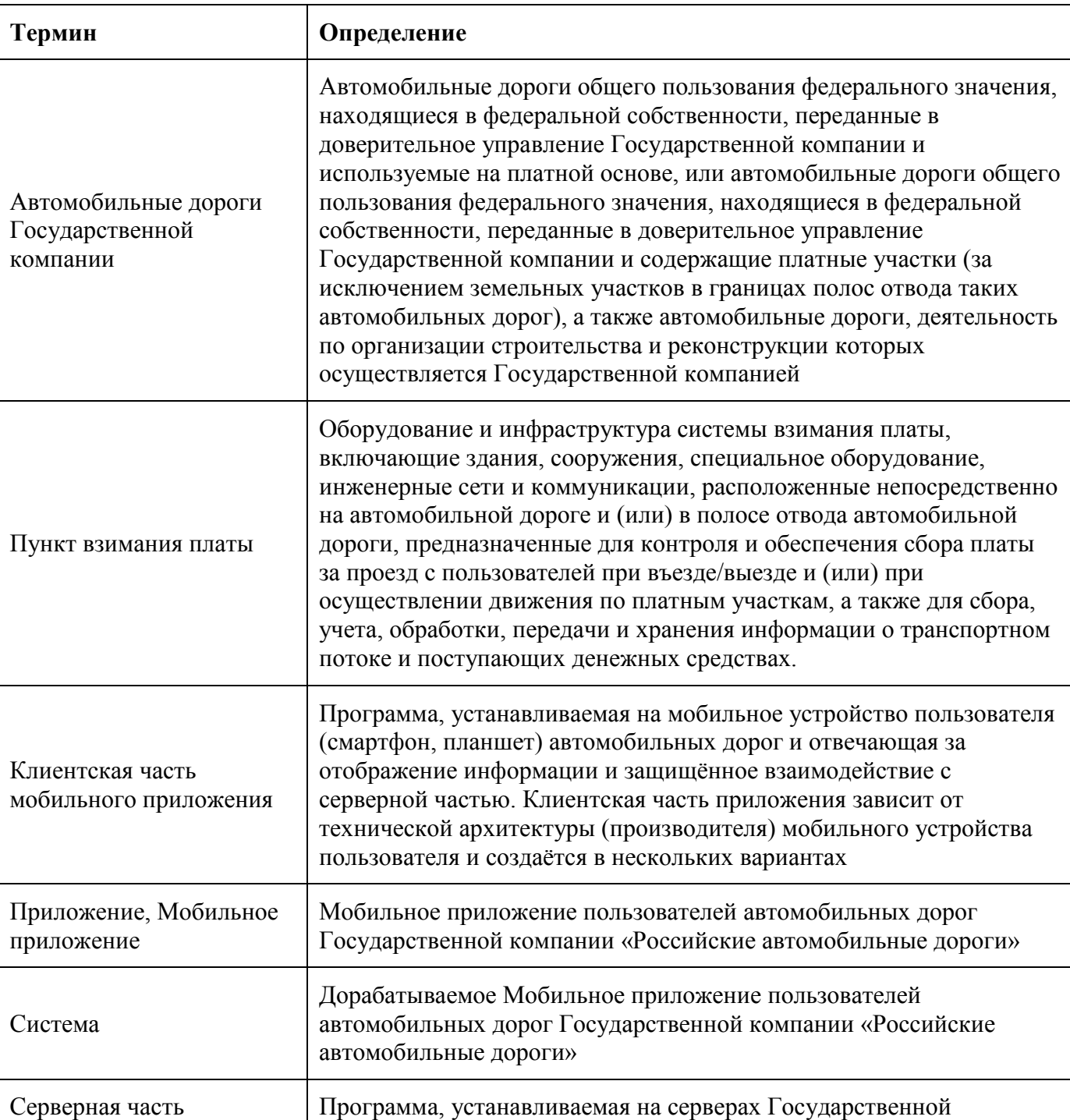

#### **Таблица 1. Термины и определения**

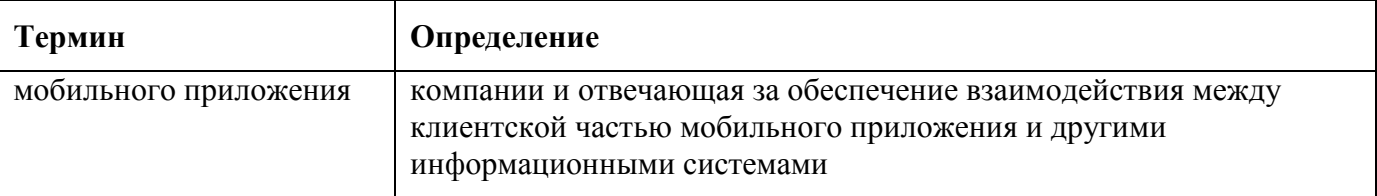

#### <span id="page-3-0"></span>**1.3 Перечень используемых сокращений**

#### **Таблица 2. Сокращения в документе**

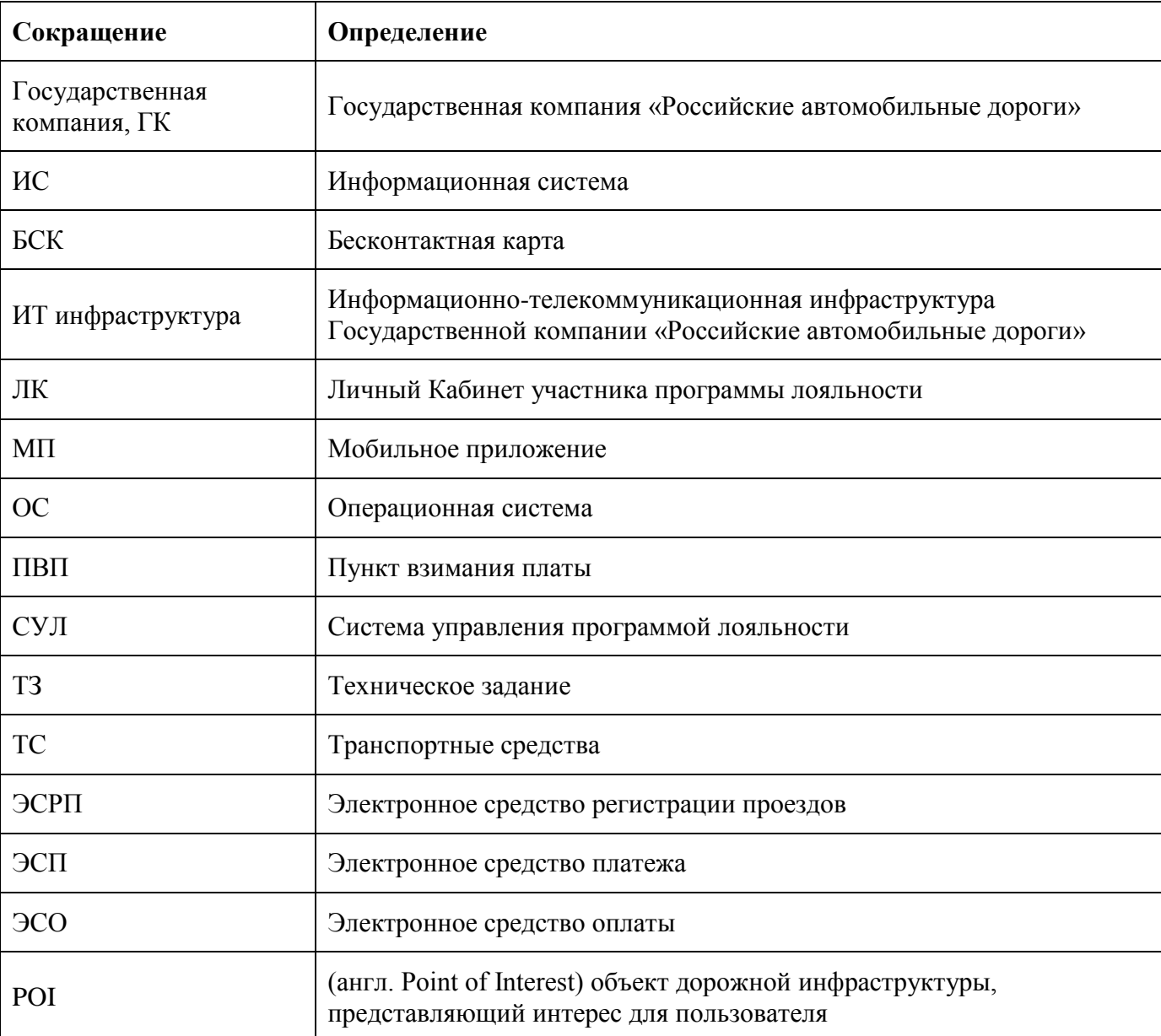

## <span id="page-3-1"></span>**1.4 Перечень документов, которыми должен руководствоваться Исполнитель при выполнении работ:**

– Федеральный закон от 17 июля 2009 г. № 145-ФЗ «О государственной компании «Российские автомобильные дороги» и о внесении изменений в отдельные законодательные акты Российской Федерации»;

- Программа деятельности государственной компании «Российские автомобильные дороги» на долгосрочный период (2010 – 2020 годы), утвержденная распоряжением Правительства Российской Федерации от 31 декабря 2009 г. № 2146-р;
- Федеральная целевая программа «Развитие транспортной системы России (2010 2020 годы)», утвержденная постановлением Правительства Российской Федерации от 5 декабря 2001 г. № 848;
- Государственная программа Российской Федерации «Развитие транспортной системы», утвержденная постановление Правительства Российской Федерации от 15 апреля 2014 г. № 319;
- иные документы, необходимость в использовании которых возникла в процессе выполнения работ по разработке Системы, по согласованию с Государственной компанией «Российские автомобильные дороги» (по соглашению сторон).

### <span id="page-4-0"></span>**1.5 Порядок оформления и предъявления заказчику результатов работ**

По завершению работ Исполнитель предоставляет Заказчику результаты работы согласно перечню, приведённому в разделе 5 настоящего Технического задания.

Результатом выполненных работ должна являться передача Заказчику программного кода и сборок мобильного приложения для Android, IOS для серверной и клиентской частей, успешно прошедших приёмочное тестирование и документации

# **2 НАЗНАЧЕНИЕ СИСТЕМЫ, ЦЕЛИ И ЗАДАЧИ**

## <span id="page-4-2"></span><span id="page-4-1"></span>**2.1 Назначение Системы**

Дорабатываемое МП должно привести к расширению возможностей пользователей автомобильных дорог по приобретению и оплате услуг, оказываемых операторами дороги, улучшению качества обслуживания, получаемого пользователями сети автомобильных дорог.

#### <span id="page-4-3"></span>**2.2 Область применения Системы**

В деятельности Государственной компании «Российские автомобильные дороги», связанной с организацией сбора платы за проезд транспортных средств по автомобильным дорогам, увеличением числа пользователей платных автомобильных дорог и увеличением объёма потребляемых ими услуг.

#### <span id="page-4-4"></span>**2.3 Цель выполняемых работ**

Обеспечить технологическую поддержку действий в организации приобретения услуг и сбора платы, выполняемых Государственной компанией, Операторами дорог и направленных на улучшение качества обслуживания и увеличение объёма потребляемых пользователями автомобильных дорог услуг.

## **3 ЦЕЛЕВЫЕ ПОКАЗАТЕЛИ СИСТЕМЫ**

<span id="page-5-0"></span>Объектом является деятельность пользователей автомобильных дорог в ходе взаимодействия с Государственной компанией в рамках использования платных участков дорог, в том числе:

- получение информации о платных участках дорог;
- получение информации об объектах дорожной инфраструктуры;
- просмотр тарифов на проезд по платным участкам;
- прокладка маршрутов с расчетом стоимости проезда;
- оплата и приобретение услуг, предоставляемых операторами платных дорог;
- просмотр данных о платежах за проезд по платным участкам, пополнениям лицевого счета, участия в программе лояльности;
- взаимодействие с Государственной Компанией и операторами дорог в рамках обратной связи и прохождения опросов.

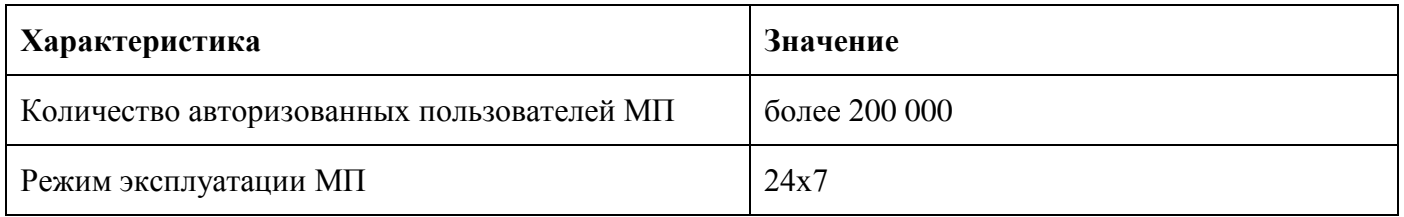

#### **Таблица 3. Целевые показатели**

## **4 ТРЕБОВАНИЯ К СИСТЕМЕ**

#### <span id="page-5-2"></span><span id="page-5-1"></span>**4.1 Требования к в целом**

- 4.1.1. Мобильное приложение необходимо дорабатывать на основе следующих принципов построения информационных систем:
	- масштабируемости доработанная система должна допускать наращивание функциональных возможностей, объёмов хранимой и обрабатываемой информации;
	- модифицируемости доработанная система должна допускать модификацию ранее разработанных функциональных модулей без потери хранящейся в БД информации;
	- производительности доработанная система должна быть реализована на основе современной, высокопроизводительной и надёжной СУБД, поддерживающей сетевую обработку информации;
	- надёжности доработанная система должна обеспечивать сохранность и целостность хранимой информации и обладать способностью её восстановления при возникновении неисправностей, связанных с отказом оборудования;
	- открытости доработанная система должна предоставлять средства интеграции с внешними системами в согласованных форматах;
	- эргономичности доработанная система должна обеспечивать возможность удобной работы с информацией.
- 4.1.2. Мобильное приложение пользователя автомобильных дорого должно быть доступно для загрузки и установки пользователя в магазинах мобильных приложений Apple AppStore, Google Play.
- 4.1.3. Приложение должно обеспечивать работу, в том числе, в условиях отсутствия Интернетсоединения (офлайн) в объеме функционала, не требующего Интернет-доступа (карты, информация об объектах дорожной инфраструктуры, информация о компании и т.п.).
- 4.1.4. Система должна обеспечивать следующие характеристики времени отклика:
	- для операций навигации по экранным формам Мобильного приложения (без необходимости обращения к источникам данных через Интернет) – не более 3 секунд;
	- для операций получения и сохранения введенной информации на сервере в режиме онлайн – не более 10 секунд (при условии наличия стабильного канала связи с пропускной способностью не менее 150 Кбит/с).
- 4.1.5. Доработки Мобильного приложения должны быть реализованы на основе создания и / или расширения возможностей существующих функциональных подсистем, что позволит в дальнейшем производить расширение и модернизацию функционала каждой из подсистем независимо друг от друга.
- 4.1.6. Программно-аппаратный комплекс Мобильное приложение для пользователей автомобильных дорог состоит из следующих подсистем:
	- Клиентская часть МП, которая должна быть пригодной к эксплуатации:
		- o на мобильной платформе Apple iOS смартфоны;
		- o на мобильной платформе Android смартфоны.
	- Серверная часть МП, которая отвечает за сбор информации из различных источников и организацию канала безопасного обмена данными между клиентской и серверной частью приложения.

#### <span id="page-6-0"></span>**4.2 Функциональные требования к доработкам системы**

#### **4.2.1 Присвоение пользовательских имен транспондерам в МП**

- 4.2.1.1 Серверная част МП должна обеспечивать присвоение, хранение, изменение и удаление пользовательских имен транспондеров. Соотнесение пользовательского имени и транспондера должно быть реализовано на уровне PAN-номера ЭСРП.
- 4.2.1.2 Мобильное Приложение должно позволять авторизованному Пользователю МП присваивать пользовательское наименование транспондерам на экране просмотра устройств, зарегистрированных в рамках договора Пользователя.
- 4.2.1.3 Присвоенное пользовательское имя должно использоваться на следующих экранах Мобильного приложения:
	- Личный кабинет;
	- Устройства на данном экране должен отражаться как номер транспондера, так и его пользовательское имя;
	- Поездки, в том числе в фильтре выбора ЭСРП;
	- Приобретение скидки (в фильтре выбора ЭСРП, на который необходимо приобрести скидку).
- 4.2.1.4 Мобильное Приложение должно позволять изменять пользовательское имя транспондера.
- 4.2.1.5 Мобильное Приложение должно позволять удалять пользовательское имя транспондера. В данном случае вместо пользовательского имени снова должен отображаться номер ЭСРП.
- 4.2.1.6 Использование пользовательских имен ЭСРП должно быть реализовано только внутри Мобильного приложения. Присвоенные пользовательские имена не будут доступны на сайте Личного кабинета пользователя автомобильных дорог Автодор — Платные дороги.

#### **4.2.2 Обеспечение расчета стоимости проезда по платным участкам автомобильных дорог в Мобильном Приложении**

- 4.2.3.1.В Мобильном приложении должен быть реализован расчет стоимости проезда по маршруту, проходящему по платным участкам (в любой комбинации) трасс:
	- М-1 «Беларусь».
	- М-3 «Украина».
	- М-4 «Дон».
	- М-11 «Санкт-Петербург».
	- «Западный скоростной диаметр» (Санкт-Петербург).
- 4.2.3.2.На экране «Карта» должна быть реализована возможность построения маршрута, с указанием наименования населенного пункта начала маршрута и населенного пункта окончания маршрута. Для проложенного маршрута в МП должна рассчитываться и отображаться полная стоимость проезда с учетом интероперабельных участков автодорог.
- 4.2.3.3.На экране проложенного маршрута должно быть добавлено информационное сообщение о справочном характере отображаемых данных (в отношении стоимости проезда, длительность поездки, стоимости проезда).
- 4.2.3.4.При расчете стоимости проезда должны быть учтены ограничения:
	- не учитываются скидки, предоставляемые в зависимости от количества поездок по платным участкам оператора платного участка за текущий месяц;
	- не учитывается наличие / отсутствие абонентской платы;
	- не учитывается наличие отсутствие абонементов;
	- в случае выбора опции «с транспондером» предполагается, что у пользователя есть транспондер для каждой из трасс.

## **4.2.3 Присоединение к интероперабельности**

4.2.4.1.В Мобильном приложении должен быть реализован функционал для поддержки процесса присоединения к интероперабельности для владельцев транспондеров:

4.2.4.1.1. Должен быть доработан блок «Устройства» в Личном кабинете в части добавления кнопки «Подключение к интероперабельности».

4.2.4.1.2. Функция подключения к интероперабельности должна запускаться только для пользователей с указанным номером контракта на покупку транспондера и для транспондеров, до этого момента не участвующих в интероперабельности.

4.2.4.1.3. После нажатия на кнопку должен быть реализован переход к экрану с информацией по программе интероперабельности.

4.2.4.1.4. Экран с информацией о программе интероперабельности должен включать кнопку «Заключить агентское соглашение».

4.2.4.1.5. Кнопка «Заключить агентское соглашение» должна быть доступна только после установки пользователем согласия.

4.2.4.1.6. Должен быть реализован сервис взаимодействия с Личным кабинетом для подключения к программе интероперабельности. В качестве входного параметра сервиса ЛК должен использоваться номер договора пользователя. Определение набора устройств для подключения должно осуществляться на стороне ЛК.

4.2.4.1.7. В случае успешного выполнения подключения МП должно отобразить всплывающее сообщение о выполнении операции. По закрытию данного сообщения должен открываться экран «Устройства».

4.2.4.1.8. В верхней части экрана Устройства должны быть представлены гиперссылки для скачивания Заявления и Агентского соглашения (ссылки должны формироваться путем вызова соответствующего сервиса ЛК). Данный раздел должен быть представлен только для контрактов, уже подключенных к программе

4.2.4.1.9. По каждому устройству должно быть указано состояние подключения к программе интероперабельности в виде графического символа. Детальные требования к состояниям подключения к программе должны быть разработаны в рамках выполнения работ.

4.2.4.1.10. Детализация по требованиям, указанным в настоящем разделе должна быть разработана в рамках доработки клиентской и серверной частей МП.

- 4.2.4.1.11. При разработке должны быть учтены следующие условия:
	- Персонификация договора в МП не предусмотрена.
	- Контент для страницы с условиями подключения к программе интероперабельности и текстовые сообщения о возможности / невозможности подключения устройства к программе интероперабельности будут реализованы в виде нативных компонентов МП.
	- Реализация визуализации роуминговых проездов в истории.

## <span id="page-9-0"></span>**4.3 Требования к мониторингу системы**

4.3.1. Для обеспечения стабильной и бесперебойной работы действующего МП Исполнитель собственными силами обязан осуществлять мониторинг инфраструктуры МП (как серверной части, включая программно-аппаратную часть, так и работы коммутационного оборудования).

4.3.2. Срок начала работ по пункту 4.3.1 - не позднее, чем через 3 рабочих дня с момента заключения договора на выполнение работ согласно настоящему ТЗ.

- 4.3.3. Должна быть реализована возможность автогенерации карт объектов мониторинга из режима поиска хостов.
- 4.3.4. Должна быть реализована возможность привязки действий по тегам, а так же возможность экспорта/импорта групп тегов хостов.
- 4.3.5. Должна быть реализована возможность создание линков (используется объект мониторинга «сервис-группа») при редактировании формы хоста.
- 4.3.6. Должен быть реализован дашборд включающий в себя просмотр карты и вывод событий по карте/хосту.
- 4.3.7. Для оборудования, устанавливаемого на мониторинг, должна быть реализована функция автоматического дискаверинга сервисов.

### <span id="page-9-1"></span>**4.4 Требования к интеграционному взаимодействию**

4.3.8. В рамках доработки МП необходимо реализовать интеграционные взаимодействия.

4.3.9. Срок старта работ по пункту 4.4.1 - не позднее, чем через 5 рабочих дней с момента заключения договора на выполнение работ согласно настоящему ТЗ.

4.3.9.1. Описание требуемых информационных взаимодействий представлены в таблице 4.

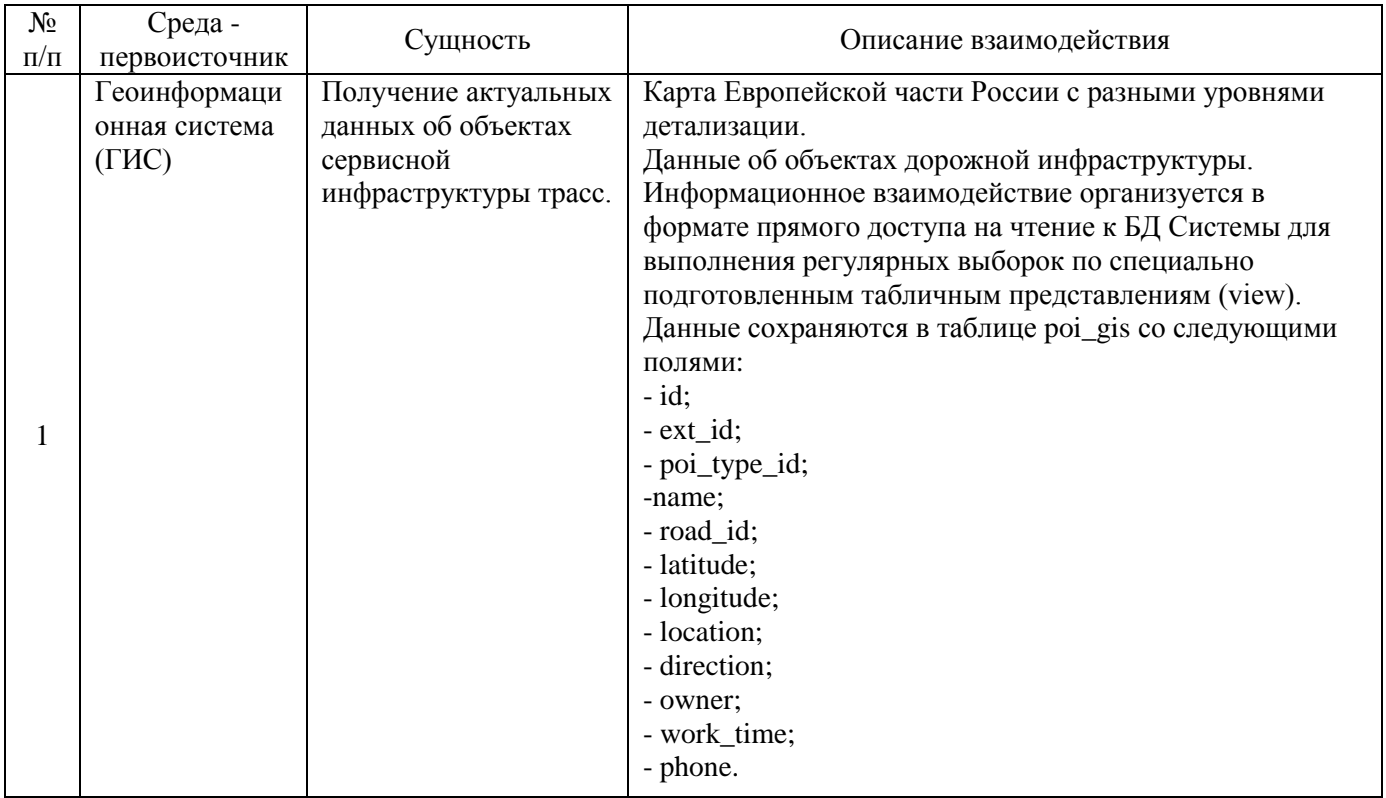

#### **Таблица 4. Сущности МП**

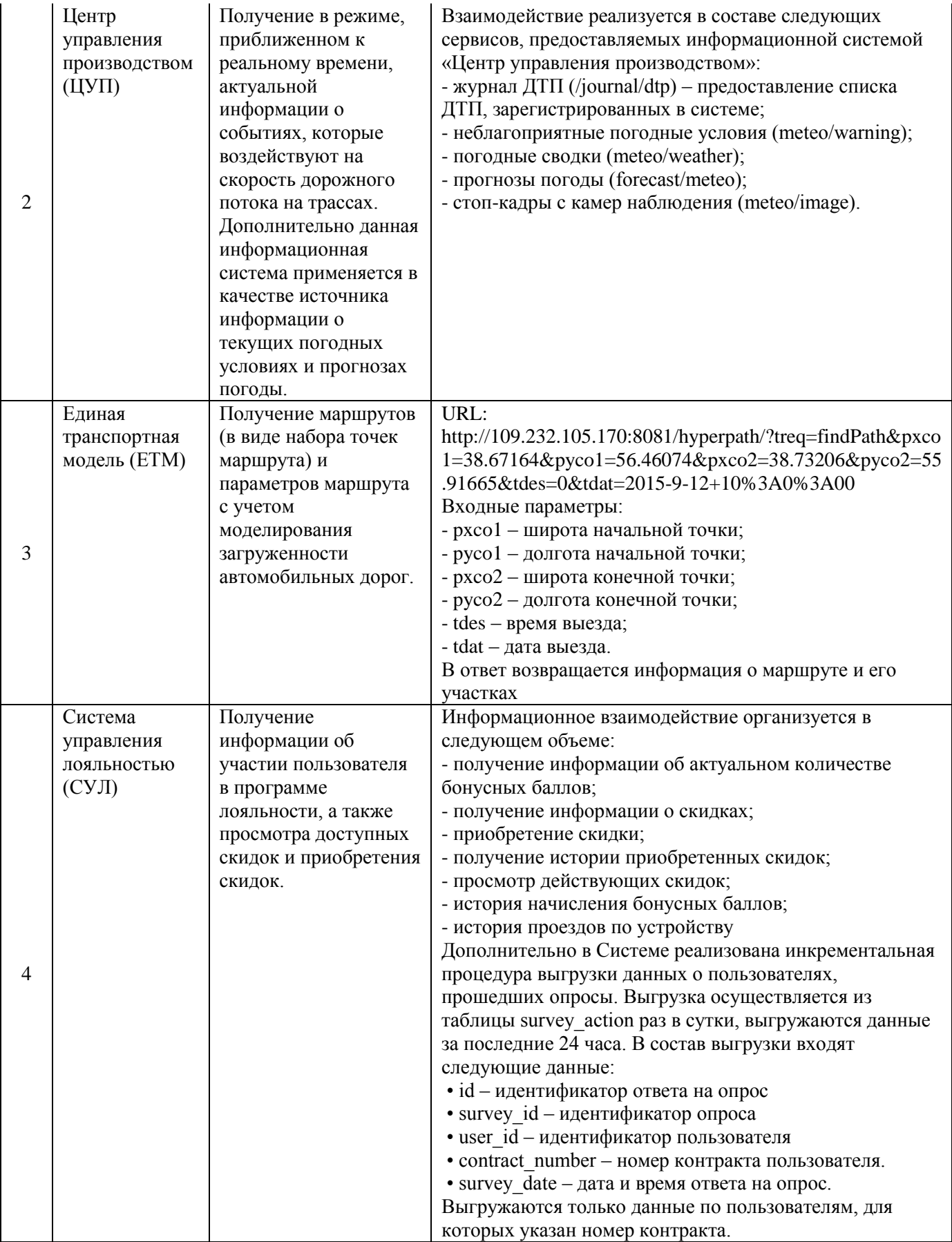

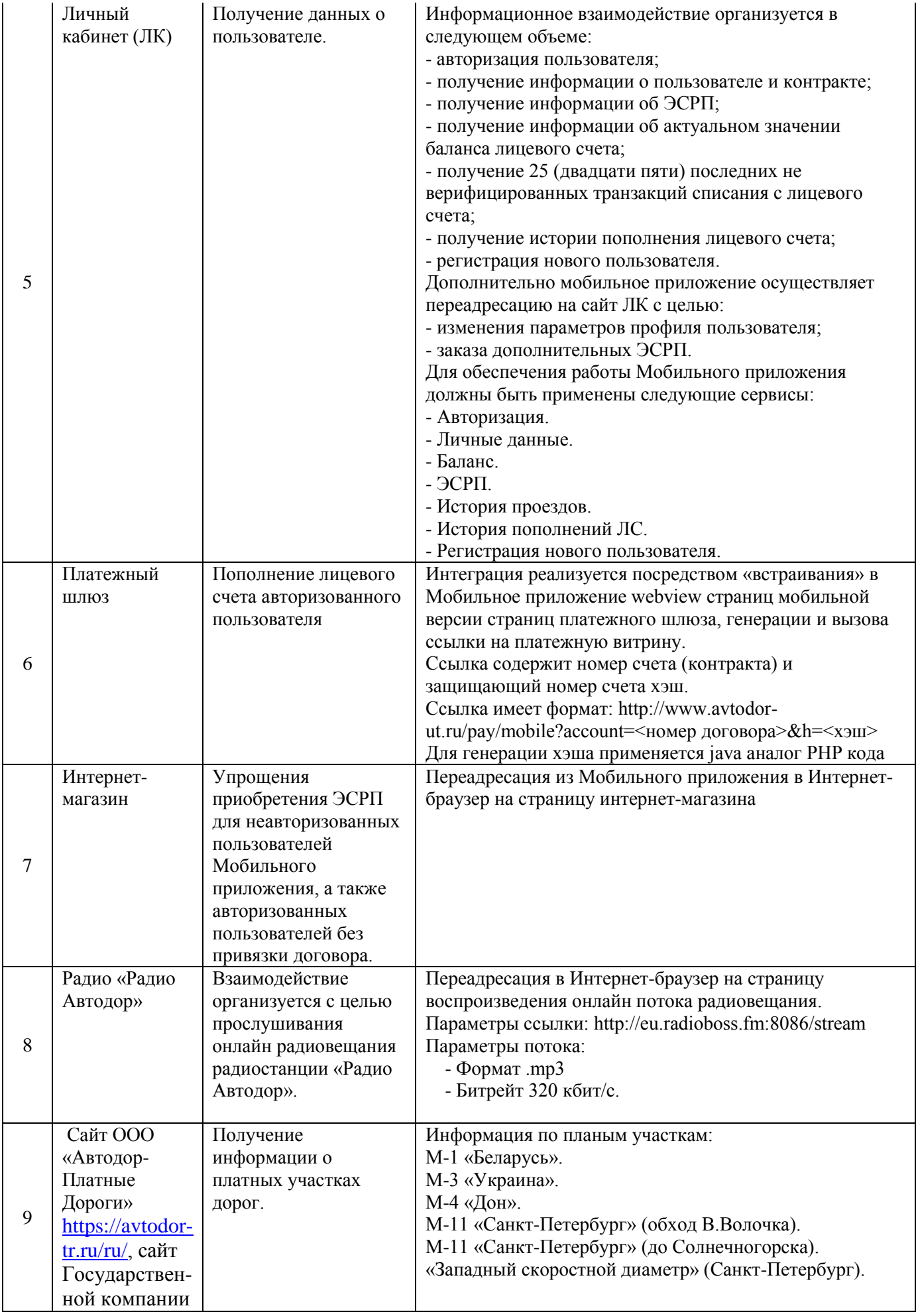

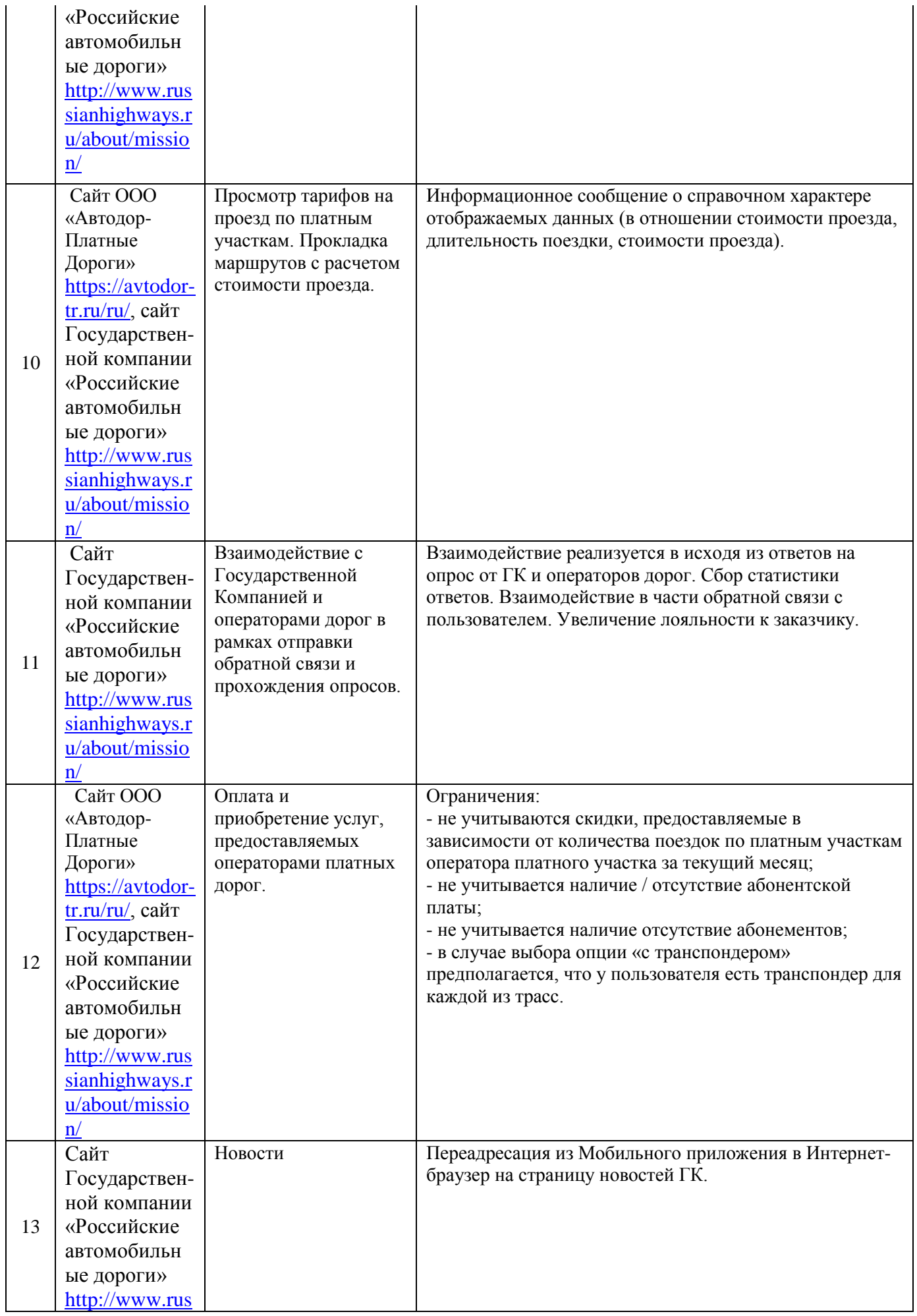

### <span id="page-13-0"></span>**4.5 Требования к программному обеспечению системы**

- 4.5.1. При доработке клиентской и серверной части должны использоваться следующие программные платформы:
- 4.5.1.1.В качестве СУБД должна использоваться PostgreSQL.
- 4.5.1.2.В качестве интерфейса взаимодействия между клиентской и серверной частью приложения должна быть использована архитектура на базе веб-сервисов REST.
- <span id="page-13-1"></span>4.5.1.3.В качестве языка реализации доработок серверной части должна применяться Java.

# **5 СОСТАВ ВЫПОЛНЯЕМЫХ РАБОТ**

## **5.1. Доработка клиентской и серверной частей МП, передача системы Заказчику.**

В рамках доработки серверной и клиентской частей должна быть разработана следующая функциональность МП:

- Осуществление мониторинга инфраструктуры МП.
- Доработка клиентской и серверной частей МП.
- Подготовка необходимого для опытной эксплуатации контента (в рамках серверной части МП или в других элементов ИТ инфраструктуры Заказчика).
- Определение состава тестовых пользователей и проведение установки доработок Мобильного Приложения.
- Развёртывание в тестовой среде доработок серверной версии МП.
- Подготовка программы и методики испытаний для проведения приемо-сдаточных испытаний доработок МП для промышленной эксплуатации.
- Проведение приемо-сдаточных испытаний и подготовка доработок МП к промышленной эксплуатации.
- Подготовка пакетов программного обеспечения МП для размещения в магазинах Apple AppStore, Google Play;
- Лоработка эксплуатационной документации на МП;
- Доработка регламентов обслуживания МП и создания Контента, используемого в МП.

<span id="page-13-2"></span>Непосредственное размещение МП осуществляется Заказчиком от своего имени после успешного развёртывания доработок серверной части Мобильного Приложения на аппаратных мощностях Государственной компании «Российские автомобильные дороги»

## **6 РЕЗУЛЬТАТЫ РАБОТ**

Результаты выполнения работ:

- Доработанная серверная часть МП;
- Доработанная клиентская часть МП для Android и iOS;
- Исходные коды доработок МП;
- Пакеты программного обеспечения для регистрации клиентской части МП в магазине Apple AppStore;
- Пакеты программного обеспечения для регистрации клиентской части МП в магазине Google Play;
- Доработанное Руководство пользователя МП;
- Доработанное Руководство администратора МП;
- Доработанные Регламенты обслуживания МП и создания Контента;
- Программа и методика приемо-сдаточных испытаний доработок МП;
- Руководство разработчика МП;
- Протокол приемо-сдаточных испытаний доработок МП.

## <span id="page-14-0"></span>**7 ИНФОРМАЦИЯ О СОСТАВЕ СЕРВЕРНОГО ПРОГРАММНОГО ОБЕСПЕЧЕНИЯ МОБИЛЬНОГО ПРИЛОЖЕНИЯ**

Серверная часть МП реализована на следующей структуре комплекса технических средств.

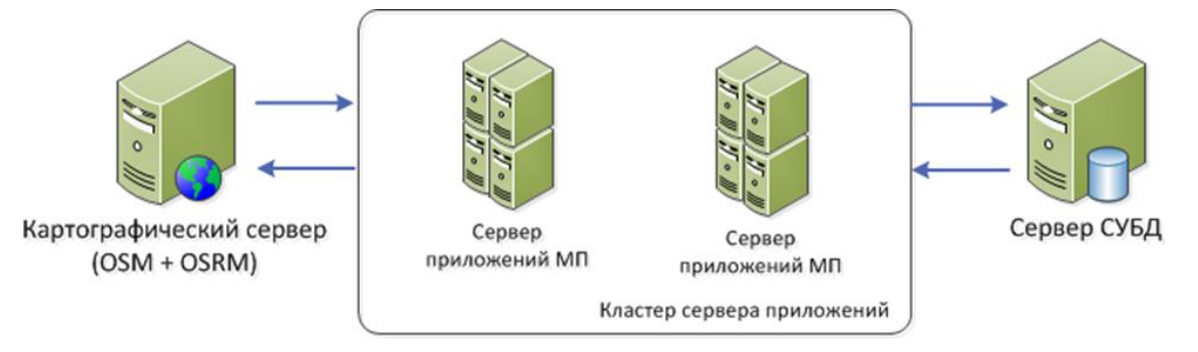

Аппаратная платформа МП

Рисунок 1. Схема организации серверной части МП

Запросы, поступающие со стороны Мобильного приложения, адресуются на балансировщик nginx, а затем на сервер приложений. Сервер приложений взаимодействует с внешними компонентами, базой данных Системы, картографическим сервером.

Расположение логических компонентов ИТ инфраструктуры:

- сервер приложений (10.0.30.140)
	- o nginx
	- o java 8 oracle jre
	- o servicemix 6.0.0:
		- webconsole
		- spring-jdbc
		- jdbc postgresql driver
- **u** webconsole
- сервер БД (10.0.30.141)
	- o PostgreSQL
- картографический сервер
	- o OSM
	- o OSRM

Аппаратный комплекс МП образован следующими виртуальными машинами:

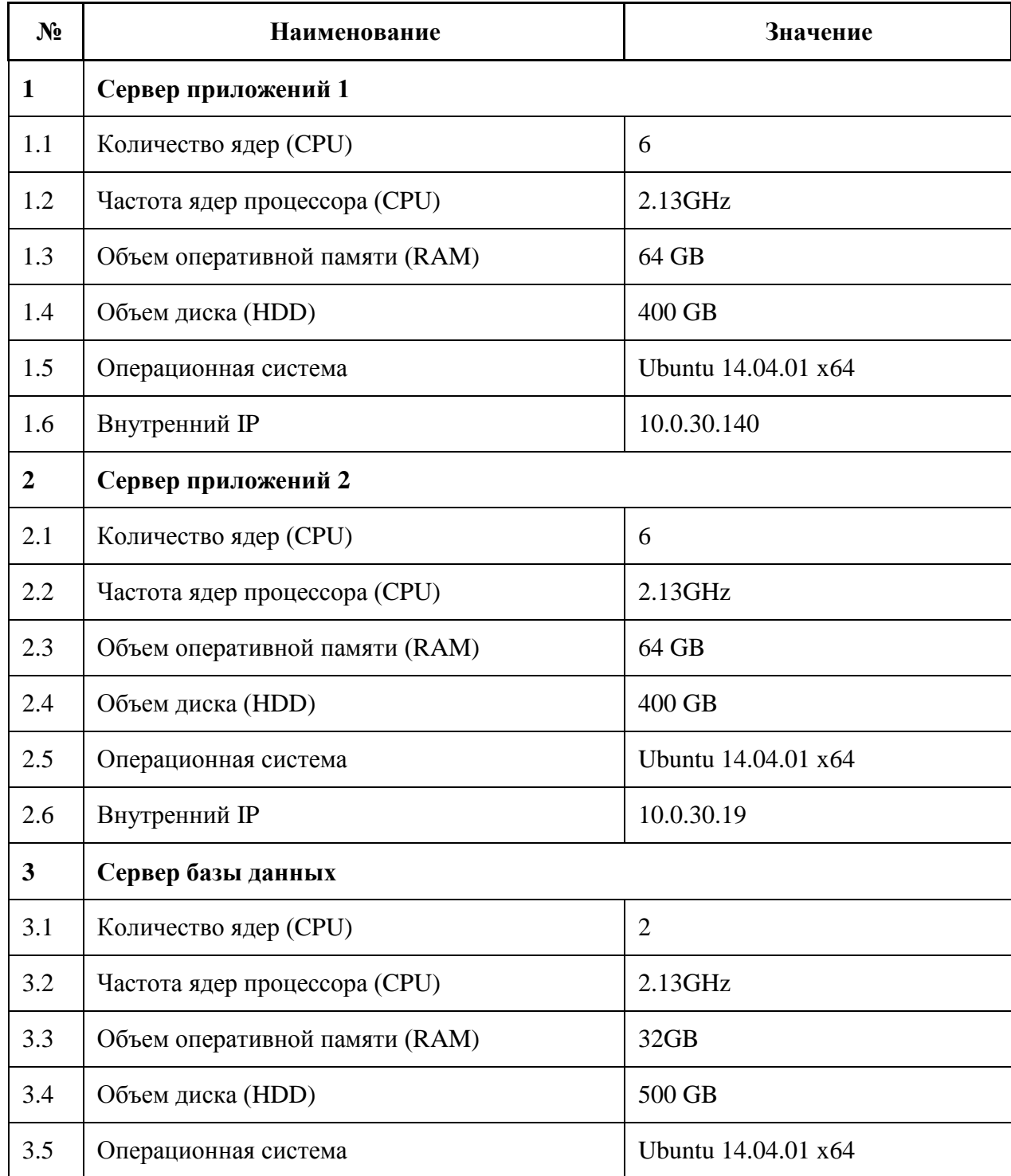

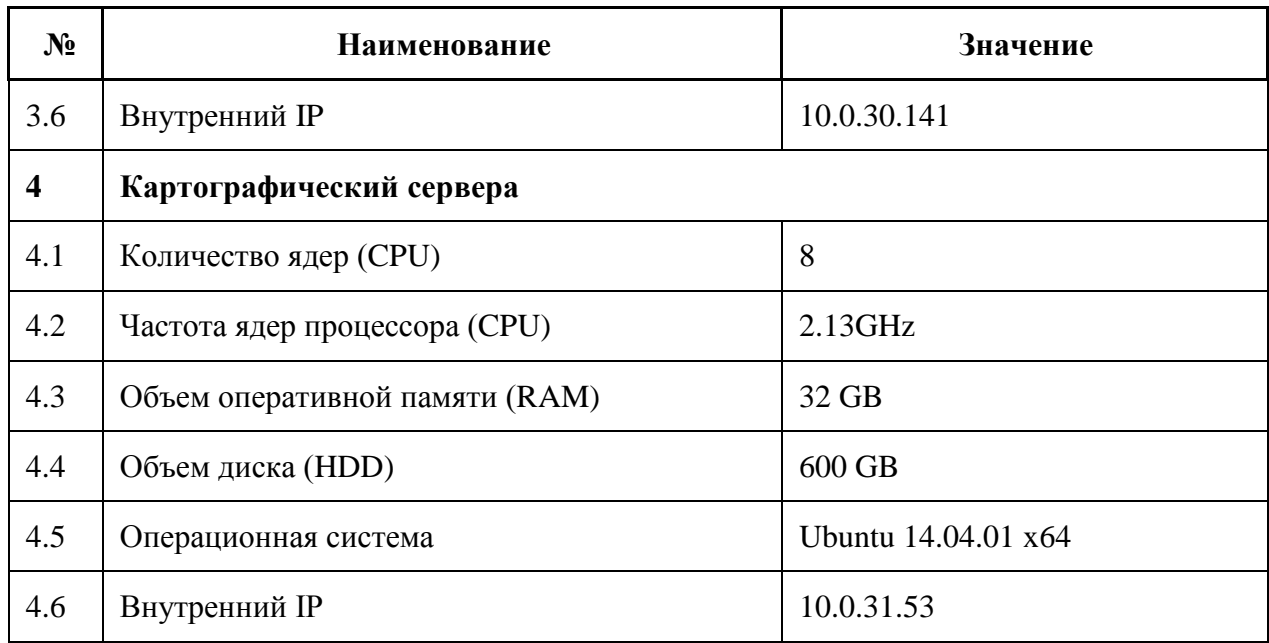

Доступ к веб-консоли управления сервисным шлюзом осуществляется по адресу:

# <http://10.0.30.140:8181/system/console>

Изменение параметров доступа к базам данных осуществляется посредством редактирования конфигурационных файлов

- datasource-admap.xml
- datasource-adsul.xml

Файлы расположены на сервере приложений в директории:

- /opt/apache-servicemix-6.0.0/deploy

Изменение параметров доступа к внешним сервисам Личного кабинета осуществляется посредством редактирования конфигурационного файла:

admap.users.cfg

Файл расположен на сервере приложений в директории:

/opt/apache-servicemix-6.0.0/etc

Для работы серверной части Мобильного приложения в сети Заказчика выделены доменные имена:

- mp.ruhw.ru
- mp.russianhighways.ru

Доступ к сервисам серверной части организован с использованием протоколов http и https. Используются следующие порты:

- http: порт 10080
- $-$  https: порт 10443

## **8 ПОРЯДОК КОНТРОЛЯ И ПРИЁМКИ**

<span id="page-17-0"></span>Приёмка доработок Мобильного Приложения происходит в результате приемочных испытаний, которые проводятся с целью проверки работоспособности МП и его компонентов (модулей, подсистем).

Приемочные испытания представляют собой процесс проверки выполнения заданных функций МП, определения и проверки соответствия количественных и/или качественных характеристик требованиям Технического задания, выявления и устранения недостатков в действиях Мобильного Приложения, в разработанной документации.

Все виды приемочных испытаний должны проводиться комиссией, состоящей из представителей Заказчика и Исполнителя по составленным Исполнителем и утвержденным Заказчиком программам, и методикам испытаний. По результатам предварительных испытаний оформляются протокол предварительных испытаний и акт приемки в опытную эксплуатацию.